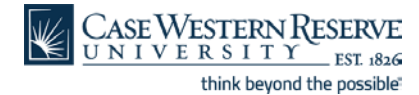

# **Information Technology Services Reference Sheet**

### **Your HCM Time Sheet**

## **Concept**

All staff members at Case Western Reserve University are required to enter the time they work into a time sheet in the HCM system.

- Full time staff have their regular hours entered for them at the beginning of each payroll period. They must review their time sheet before each payroll to ensure that hours such as overtime, vacation and sick time are recorded correctly.
- Part time staff must enter their hours manually before each payroll date.

#### **Procedure**

These directions will show you how to make entries on your Time Sheet in HCM.

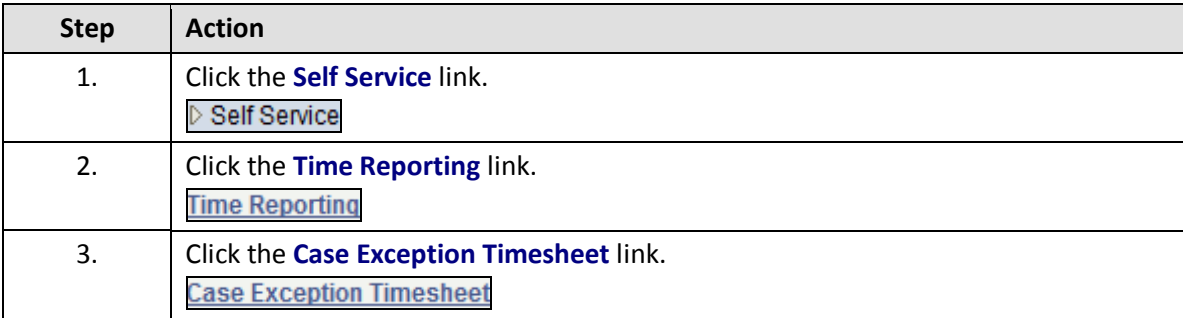

# **Your HCM Time Sheet**

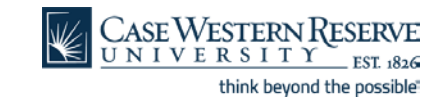

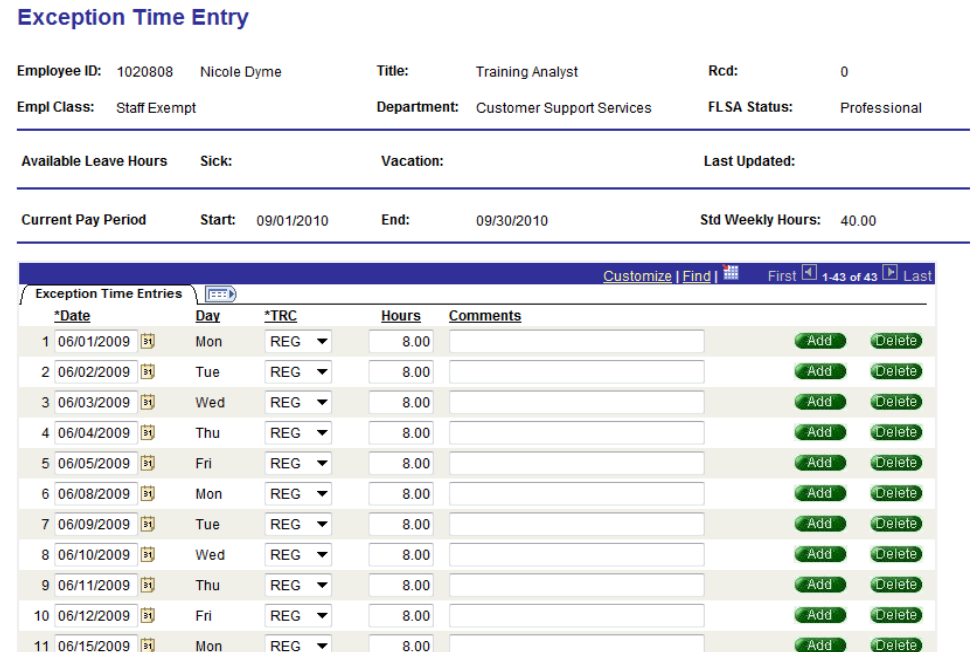

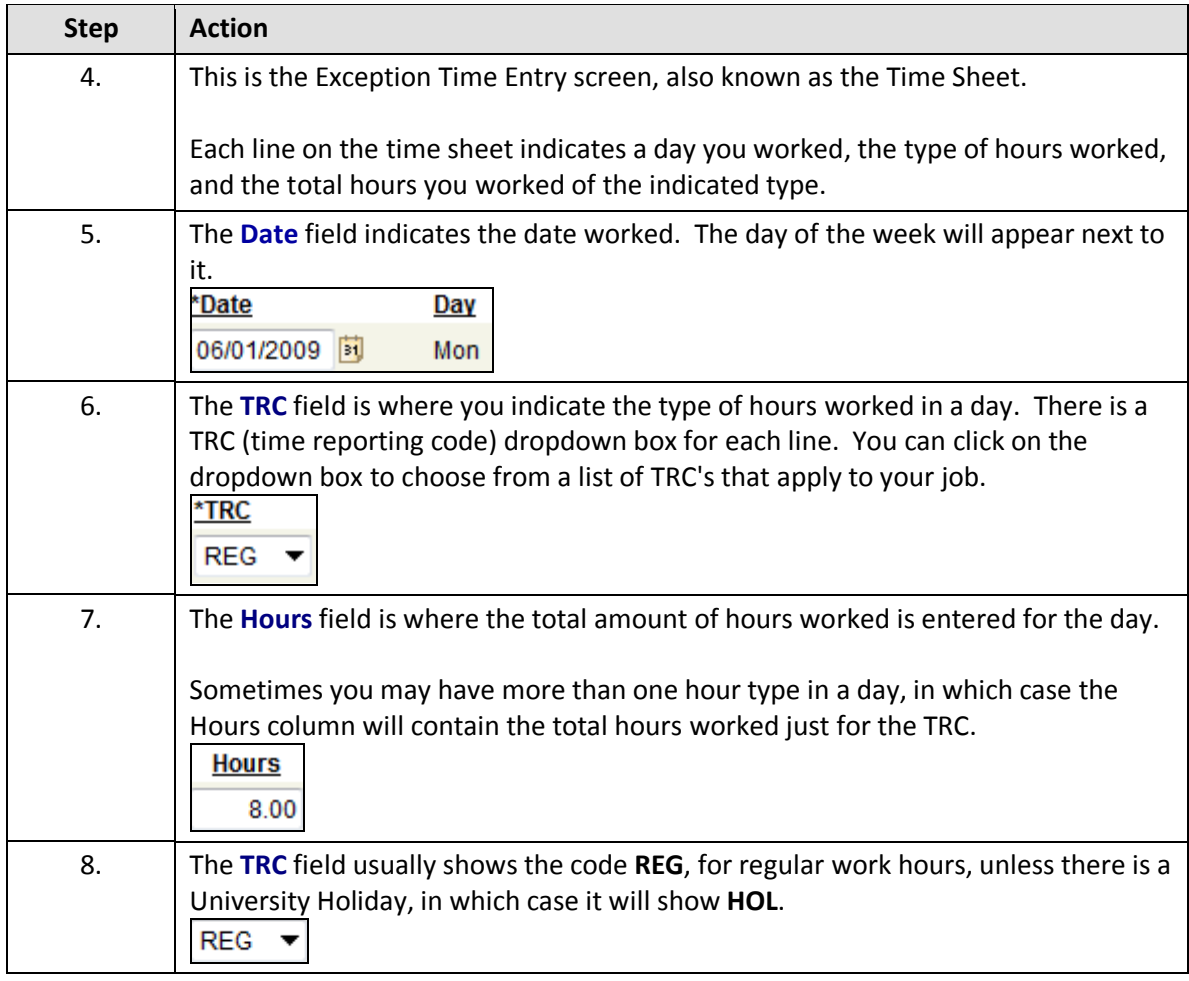

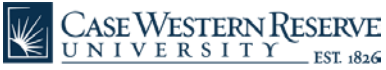

think beyond the possible

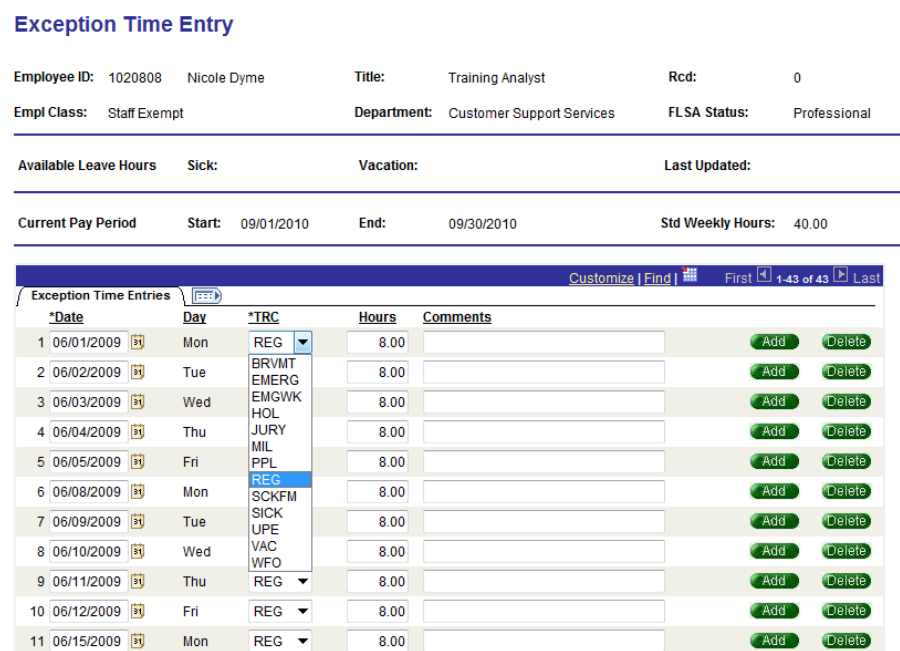

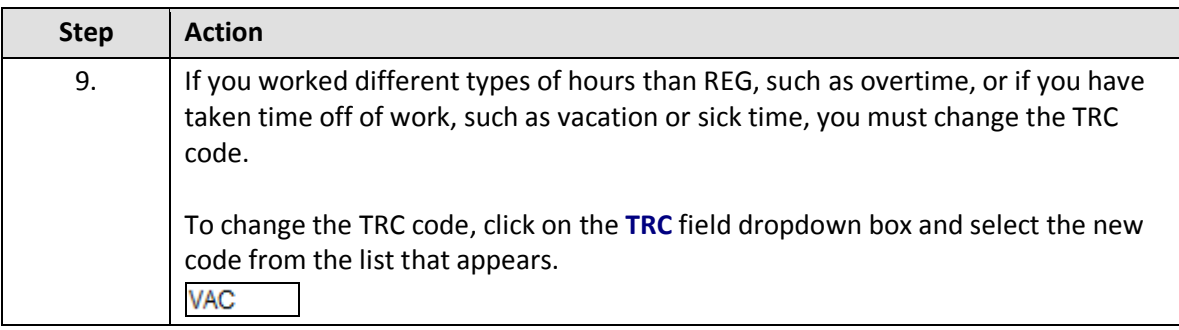

BRVMT - Bereavement (*will be taken from sick time balance*) EMERG - Campus closed due to emergency EMGWK - Emergency in which the employee worked FHL - Floating Holiday (*employee may use this once per year*) HOL - Holiday HTK - Holiday Taken (*because the employee previously worked on a holiday*) HWK - Holiday in which the employee worked JURY - Jury duty MIL - Military Leave OPT - Overtime Premium (*time worked over 40 hours*) OTS - Overtime Straight (*time worked from 37.5 to 40 hours*) PPL - Paid Parental Leave REG - Regular time SCKFM - Family sick leave SICK - Sick time

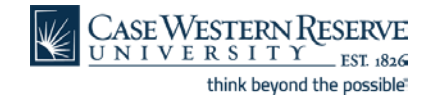

UNPDL - Unpaid Leave VAC - Vacation WFO - Work Force Option

Questions about the use of TRC codes can be directed to the Payroll Department at 216-368-4290.

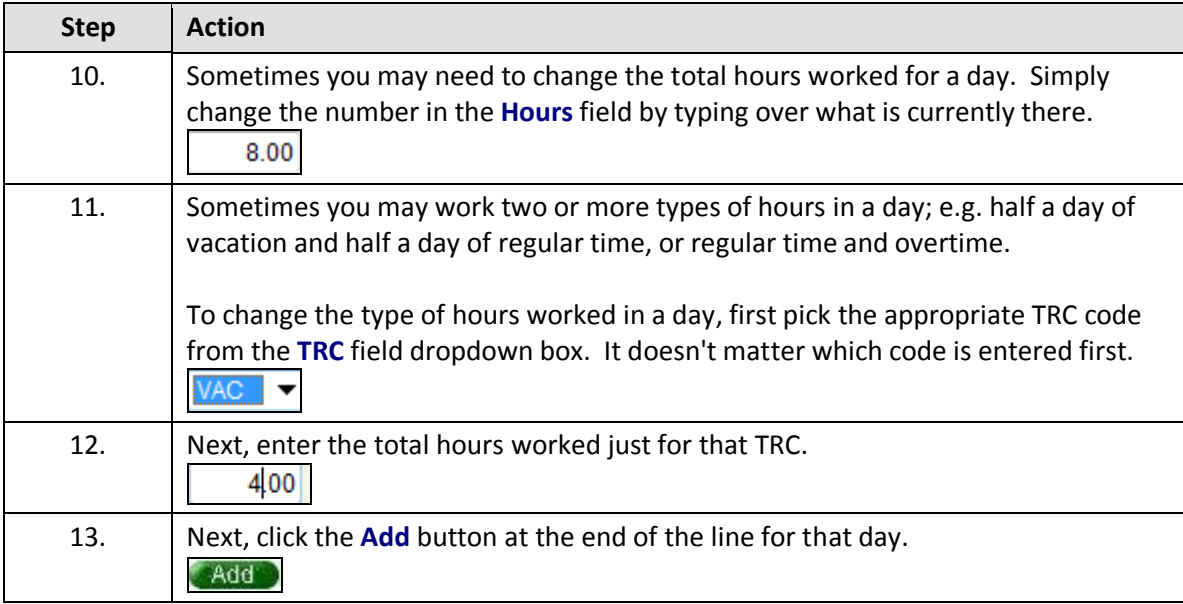

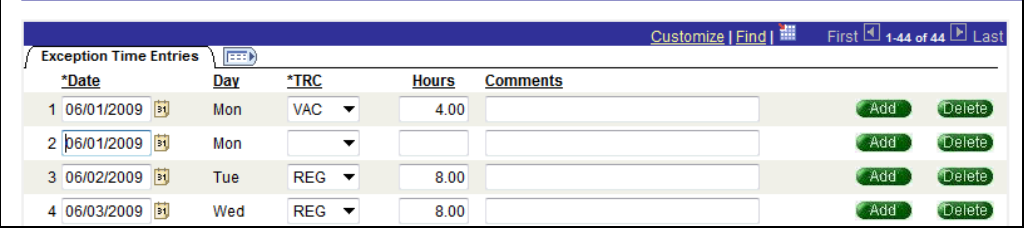

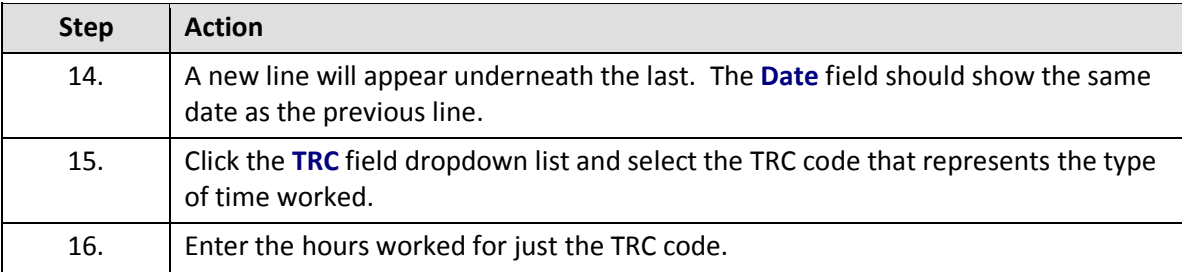

# **Your HCM Time Sheet**

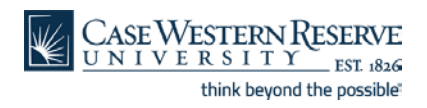

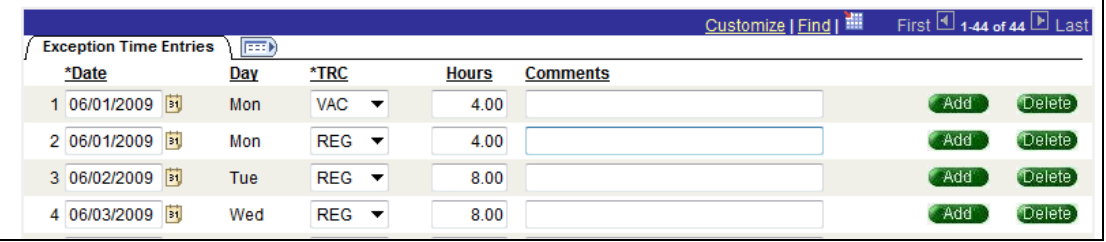

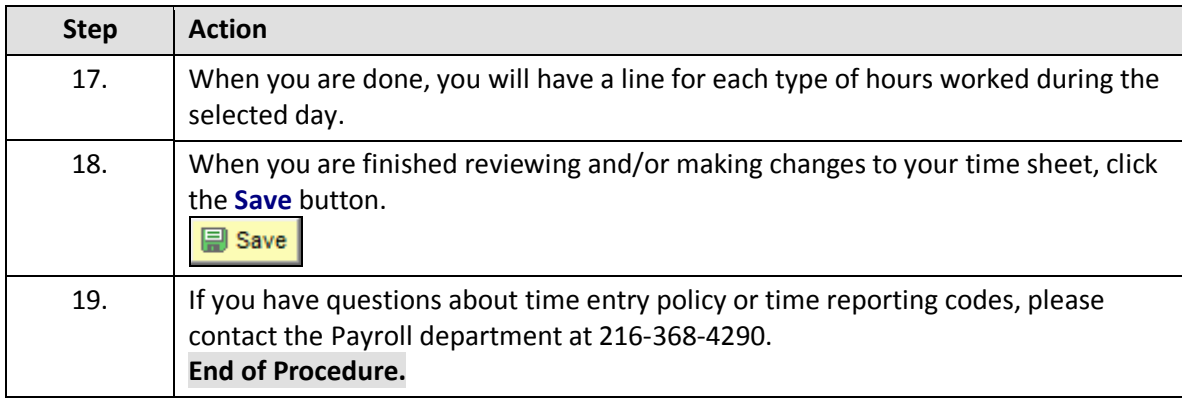